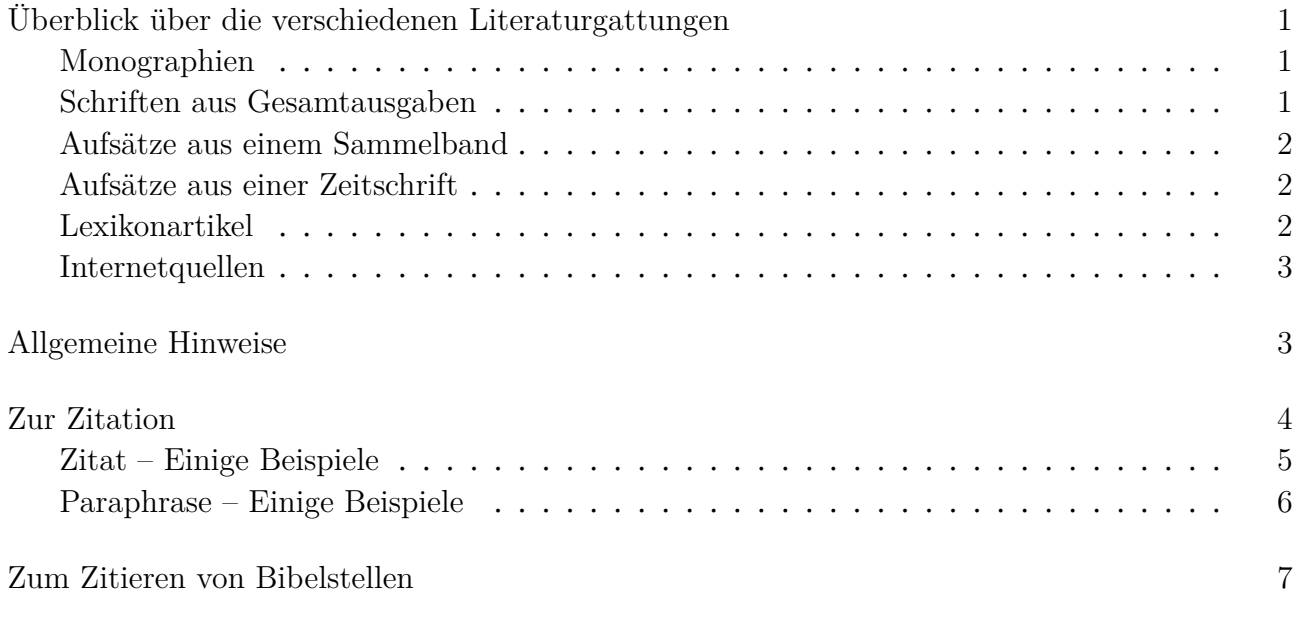

<span id="page-0-0"></span>Überblick über die verschiedenen Literaturgattungen

<span id="page-0-1"></span>Monographien

NAME, VORNAME(N), Titel. Untertitel (Reihentitel ##), Notiz, Ort <sup>Auflage</sup>Jahr.

ERNST, GERHARD, Einführung in die Erkenntnistheorie (Einführungen Philosophie), Darmstadt 4 2012.

Evangelisch-Lutherische Kirche in Bayern (Hrsg.), Evangelisches Gesangbuch. Ausgabe für die Evangelisch-Lutherischen Kirchen in Bayern und Thüringen, München o. J.

PANNENBERG, WOLFHART, Systematische Theologie. Band 1, neu herausgegeben von Gunter Wenz, Göttingen 2015.

<span id="page-0-2"></span>Schriften aus Gesamtausgaben

Name, Vorname(n), Titel. Untertitel, in: Name, Vorname(n), Titel des Bandes. Untertitel, hrsg. von NAME, VORNAME(N) (Reihentitel ##), Notiz, Ort <sup>Auflage</sup>Jahr, Seitenumfang der Schrift.

SCHLEIERMACHER, FRIEDRICH DANIEL ERNST, Kurze Darstellung des theologischen Studiums zum Behuf einleitender Vorlesungen, in: Ders.: Kritische Gesamtausgabe. Abt. 1, Schriften und Entwürfe, Bd. 6.: Universitätsschriften; Herakleitos; Kurze Darstellung des theologischen Studiums, hrsg. v. SCHMID, DIRK, Berlin/New York 1998, 320-446.

SCHOBERTH, WOLFGANG, Schöpfung und Selbstorganisation. Von falschen Alternativen und echten Konflikten, in: Ders.: Die Erfahrung der Welt als Schöpfung. Studien zur Schöpfungstheologie und Anthropologie, hrsg. v. HAMILTON, NADINE, Leipzig 2016, 55–73.

<span id="page-1-0"></span>Aufsätze aus einem Sammelband

Name, Vorname(n), Titel. Untertitel, in: Name, Vorname(n) (Hrsg.), Titel des Sammelbandes. Untertitel (Reihentitel ##), Notiz, Ort <sup>Auflage</sup>Jahr, Seitenumfang.

- Reuther, Hans-Richard, Grundlagen und Methoden der Ethik, in: Huber, Wolfgang/ Meireis, Torsten/Reuther, Hans-Richard (Hrsg.), Handbuch der Evangelischen Ethik, München 2015, 9–123.
- <span id="page-1-3"></span>SCHOBERTH, WOLFGANG, Was macht die Schrift zur Heiligen Schrift?, in: HAMILTON, NADINE (Hrsg.), Sola Scriptura. Die Heilige Schrift als heiligende Schrift (BÖR 116), Leipzig 2017, 193–201.

<span id="page-1-1"></span>Aufsätze aus einer Zeitschrift

Name, Vorname(n), Titel. Untertitel, in: Titel/Abkürzung der Zeitschrift Bandnummer.Teilband (Jahr), Seitenumfang.

- WALL, HEINRICH DE, Darf es in den evangelischen Kirchen Deutschlands »homosexuelle Trauungen« geben?, in: EvTh 75.1 (2015), 45–58.
- Weyel, Birgit, Ist die Dauerkrise institutionalisierbar? Die Pastoraltheologie als Krisenwissenschaft im Spiegel der Zeitschriften, in: PrTh 50 (2015), 11–17.

<span id="page-1-2"></span>Lexikonartikel

NAME, VORNAME(N), Art. »Titel. Untertitel«, in: Name/Abkürzung des Lexikons<sup>Auflage</sup>, Bd. ## (Jahr), Seiten-/Spaltenumfang.

EBELING, GERHARD, Art. »Luther, Martin II. Theologie«, in:  $RGG<sup>3</sup>$  4 (1960), 495–520. GERLITZ, PETER, Art. »Theodizee I. Religionsgeschichtlich«, in: TRE 33 (2002), 210-215.

## <span id="page-2-0"></span>Internetquellen

Name, Vorname(n), Titel. Untertitel, Name der Plattform, Datum der Veröffentlichung. URL: Link (letzter Zugriff am dd.mm.yyyy).

- Für digitale Grundrechte! Ein Bürgerprojekt. Die Zeit.Stiftung unterstützt eine Digitalcharta für Europa, 30. Nov. 2016, [http://www.zeit.de/digital/internet/2016-11/europaeische](http://www.zeit.de/digital/internet/2016-11/europaeische-charta-digitale-grundrechte-hintergrund)[charta-digitale-grundrechte-hintergrund](http://www.zeit.de/digital/internet/2016-11/europaeische-charta-digitale-grundrechte-hintergrund) (letzter Zugriff am 25. 06. 2021).
- Hieke,Thomas, Abraham, Juli 2018, <ttps://www.bibelwissenschaft.de/stichwort/12288/> (letzter Zugriff am 25. 06. 2021).

<span id="page-2-1"></span>Allgemeine Hinweise

- Das Literaturverzeichnis wird immer alphabetisch nach Autor\*in sortiert. Taucht der\*dieselbe Autor\*in mehrfach auf, so wird ab dem zweiten Eintrag »Ders.«/»Dies.« verwendet. Die alphabetische Sortierung richtet sich bei mehreren Texten derselben Person nach dem ersten Buchstaben des Titels. Außerdem ist »Ders.«/»Dies.« zu verwenden, wenn Autor\*in und Herausgeber\*in dieselbe Person sind (s. o. Schoberth). Bei mehreren Autor\*innen oder Herausgeber\*innen sind die Namen auszuschreiben (s. o. Reuther).<sup>[1](#page-7-0)</sup>
- Jeder Eintrag im Literaturverzeichnis endet mit einem Punkt.
- Einträge im Literaturverzeichnis werden nicht durchnummeriert.
- Das Literaturverzeichnis ist im Inhaltsverzeichnis der Arbeit anzuführen.
- Jeder Eintrag sollte ab der zweiten Zeile eingerückt werden (bei Word: Start→Absatz→Sondereinzug: Hängend). Der Einzug ab der zweiten Zeile entspricht der Länge des Einzugs der ersten Zeile eines Absatzes im Fließtext.
- Das Literaturverzeichnis kann in mehrere Abschnitte unterteilt werden, etwa in Primär- und Sekundärliteratur. Das ist allerdings nur sinnvoll, wenn es tatsächlich der Übersicht dient! Das ist beispielsweise in historisch angelegten Arbeiten der Fall, in denen mit Quellen gearbeitet wird. Eine Einteilung in Literaturgattungen (Monographien/Zeitschriften/Internetquellen) ist nicht sinnvoll.
- Manchmal lassen sich nicht alle erforderlichen Daten für einen vollständigen bibliographischen Eintrag erfassen. Sind Jahr und/oder Ort unbekannt, so ist dies an entsprechender Stelle im Eintrag als o. J. (»ohne Jahr«) oder o. O. (»ohne Ort«) zu vermerken.

<sup>1</sup>Problematisch ist, dass »Ders.«/»Dies.« sich m. W. nur binär gendern lassen. Es gibt die Möglichkeit, statt »Ders.«/»Dies.« einen Geviertstrich zu setzen (»—«), wo der Name normalerweise stehen müsste. Das lässt sich für Autor\*innen gut machen, ist allerdings bei der Ersetzung im Eintrag selbst (s. o. Schoberth) schnell unübersichtlich. Man könnte allerdings auch so verfahren, dass man für sich wiederholende Autor\*innen einen Geviertstrich setzt und einen sich wiederholenden Namen innerhalb eines Eintrages einfach ausschreibt; also bei »Schoberth« im Beispiel oben einfach auch »SCHOBERTH, WOLFGANG« schreiben statt »DERS.«.

- Nicht immer lässt sich ein\*e Verfasser\*in angeben. In diesem Fall wird die Herausgeberschaft angegeben (etwa wenn es sich um eine Institution handelt; siehe das Gesangbuch unter »Monographien«). Wenn auch kein\*e (Institution als) Herausgeber\*in erkennbar ist, so wird einfach der Autor\*inteil weggelassen und der Titel an den Anfang des Eintrags gestellt (siehe das erste Beispiel bei »Internetquellen«). Ausschlaggebend für die Sortierung ist dann natürlich der erste Buchstabe des Titels.
- Für die erste Auflage eines Werkes wird keine Auflagenzahl angegeben. Falls die Auflage in einer Notiz beschrieben wird (etwa: »Dritte, völlig neu überarbeitete und ergänzte, Auflage«), so wird in diesem Fall keine hochgestellte »3« vor die Jahreszahl gesetzt, sondern die Notiz an entsprechender Stelle im bibliographischen Eintrag vermerkt.
- Mehrere Autor\*innen, Herausgeber\*innen oder Orte werden mit einem Schrägstrich voneinander getrennt (siehe »Aufsätze« unter »Reuter«). Vor oder nach dem Schrägstrich wird kein (!) Leerzeichen gemacht.
- Reihentitel und die Namen von Lexika werden oft abgekürzt. So eine Abkürzung vorhanden ist, muss sie auch benutzt werden. Die gängigen (und derzeit über den FAU-Zugang beim Verlag digital abrufbaren) Abkürzungsverzeichnisse sind:
	- **–** Schwertner, Siegfried M. (Hrsg.), IATG<sup>3</sup> Internationales Abkürzungsverzeichnis für Theologie und Grenzgebiete. Zeitschriften, Serien, Lexika, Quellenwerke mit bibliographischen Angaben, 3., überarbeitete und erweiterte Auflage, Berlin/Boston 2014.
	- **–** Abkürzungen Theologie und Religionswissenschaften nach RGG<sup>4</sup> (UTB, 2868), Tübingen 2007.

Alle Titel, die in keinem der beiden Abkürzungsverzeichnisse zu finden sind, dürfen ausgeschrieben werden.

- Seitenabstände werden wie Einschübe in Sätzen auch mit einem Gedankenstrich (sog. Halbgeviertstrich; »Strg« + »-« [Windows]) angegeben. Überall, wo man für den Gedankenstrich ein »bis« lesen kann, muss dieser Strich gesetzt werden (also etwa auch bei Jahreszahlen).
- Links sind zur Not händisch (»linke, untere Shift-Taste« + »Enter« [Word]) umzubrechen, damit der Blocksatz erhalten bleibt und das Verzeichnis auch gut aussieht. Auf keinen Fall mitten im Link am Zeilenende ein Leerzeichen einfügen, weil das den Link unterbricht und somit nicht mehr funktionsfähig macht. Außerdem die automatische Hyperlinkmarkierung (= blaue Schriftfarbe und Unterstreichung) löschen.

## <span id="page-3-0"></span>Zur Zitation

Grundsätzlich ist zwischen Zitat und Paraphrase (= indirektes Zitat) zu unterscheiden. Ein Zitat übernimmt einzelne Wörter oder ganze Sätze *wortwörtlich* aus einer Quelle. Eine Paraphrase gibt in *eigenen Worten* den Sinn oder den Gedankengang eines Abschnittes einer Quelle wieder. Aussagen, die entweder zitiert oder paraphrasiert werden, werden mit einer Fußnote und einer Referenz auf den benutzten Text versehen.

## <span id="page-4-0"></span>Zitat – Einige Beispiele

So behauptet Schoberth: »Der Begriff der ›Deutung‹ impliziert einen intentionalen hermeneuti-schen Akt, wie er im Leben und Sprechen der Glaubenden eher die Ausnahme sein dürfte.«<sup>[2](#page-7-0)</sup> Das ist problematisch, denn dieser Begriff der Deutung »[…] unterstellt weiter die Differenz zwischen Deutung und Realität vor und außerhalb ihrer Deutungen […].«[3](#page-7-0) Schließlich wird noch angemerkt, dass die Rede von Deutungen »[…] die spezifische Logik religiöser Rede nicht erfassen […]«[4](#page-7-0) kann.

»Die Rede von den ›Deutungen‹ kann mithin die[*sic!*] Frage nach der Wahrheit von Behauptungen, Vorstellungen und Symbolsystemen und damit der Strittigkeit aller Wirklichkeitserfahrung nicht entgehen; sie kann sie nur verschleiern.«[5](#page-7-0)

- Alle Zitate werden mit Anführungszeichen markiert.
- Der ursprüngliche Aussagesinn des Zitats darf niemals durch das Zitieren entstellt werden!
- Prinzipiell gilt: Mein Satz ist dem Zitat anzupassen, nicht umgekehrt.
- Zitate sind dann richtig eingesetzt, wenn es für die Arbeit essentiell ist, dass der\*die zitierte Autor\*in zu Wort kommt, wenn man es selbst nicht besser in aller Kürze sagen könnte und/oder wenn es sich um zentrale inhaltliche/terminologische Passagen handelt.
- Das Fußnotenzeichen steht immer direkt hinter den Anführungszeichen.
- Anführungszeichen, die in einem Zitat vorkommen, werden mit einfachen Anführungszeichen wiedergegeben.
- Auslassungen sind immer mit »[…]« zu kennzeichnen, um anzuzeigen, dass der Satz vorher anfängt oder noch weitergeht. Es ist auch möglich, auf diese Weise ein Zitat zu kürzen, etwa: »Die Rede von ›Deutungen‹ kann mithin […] der Strittigkeit aller Wirklichkeitserfahrung nicht entgehen; sie kann sie nur verschleiern.«
- Findet sich im Zitat ein Rechtschreib- oder Grammatikfehler, so ist dieser zu übernehmen und mit »[*sic!*]« zu kennzeichnen. Damit weiß ein\*e Leser\*in, dass hier nicht beim Zitieren ein Fehler gemacht worden ist. Wichtig: nicht die eckigen Klammern kursivieren, nur das »*sic!*«. Die alte Deutsche Rechtschreibung (wie etwa »daß« statt »dass«), wird nicht mit »[*sic!*]« gekennzeichnet.
- Einzelne Wörter oder Buchstaben können im Zitat abgeändert werden, wenn es nicht anders geht. So behauptet Schoberth etwa, dass »[d]ie Rede von den ›Deutungen‹ […] der Strittigkeit aller Wirklichkeitserfahrung nicht entgehen [kann].« Grundsätzlich gilt: alle Änderungen/Ergänzungen in einem Zitat sind mit eckigen Klammern zu kennzeichnen.

<sup>&</sup>lt;sup>2</sup>SCHOBERTH, [Schrift,](#page-1-3) 199.

<sup>3</sup>Schoberth, [Schrift,](#page-1-3) 199f.

<sup>4</sup>Schoberth, [Schrift,](#page-1-3) 200.

<sup>5</sup>Schoberth, [Schrift,](#page-1-3) 200. Schoberth resümiert: »Von der Heiligkeit der Schriften zu sprechen, ist aber nur da sinnvoll, wo man sich von ihrer Geltung in der Gemeinschaft, der man angehört, bewegen lässt, auch und wenn diese Geltung kritisch befragt und immer wieder neu bestimmt werden muss.« (201).

- Die Fußnote beinhaltet dann eine kurze Angabe: Name, Kurztitel, Seitenzahl. Die Langfassung steht nur im Literaturverzeichnis. Der Kurztitel ist in der Regel das erste (sinntragende) Nomen im Titel. Haben zwei angeführte Forscher\*innen den gleichen Nachnamen, kann der Name mit Initial versehen werden (SCHOBERTH, W. oder SCHOBERTH, I.), wenn die Kurztitel nicht hinreichend eindeutig sind.
- Jede Fußnote muss aus sich heraus verständlich sein. »Ebd.« (= Ebenda. Gemeint ist: gleicher Text, gleiche Seite) und »A. a. o.« (= am angegebenen Ort. Gemeint ist: gleicher Text; darauf folgt immer eine Seitenzahl) sind grundsätzlich zu vermeiden! Bei mehreren Verweisen auf denselben Text innerhalb einer Fußnote reicht einfach die Seitenzahl (vgl. Fußnote 4).
- Jede Fußnote endet mit einem Punkt.
- Größere Seitenumfänge (etwa bei Paraphrasen) sind selbstverständlich anzugeben: 198–203. Wenn nur die folgende Seite betroffen ist, wird »f.« geschrieben (etwa auch, wenn sich ein Zitat über mehr als eine Seite erstreckt; vgl. Fußnote 2), bei den beiden folgenden Seiten »ff.« Ab drei Seiten wird der Umfang in Zahlen angegeben. Steht »f.«/»ff.« am Ende einer Fußnote, muss natürlich kein zweiter Punkt gesetzt werden. Das gilt auch, wenn die Fußnote so endet: »xyz.«
- Zitiert oder paraphrasiert man eine Fußnote, wird die Seitenzahl und die Fußnotenzahl angegeben. Etwa: SCHOBERTH, Schrift, 200, Fn. 22.
- Längere Zitate sollten der Übersicht halber eingerückt werden (s. o.). Dabei wird die Schriftgröße auf die der Fußnoten eingestellt.

<span id="page-5-0"></span>Paraphrase – Einige Beispiele

Schoberth behauptet, dass der Begriff der Deutung einen bestimmten hermeneutischen Akt bezeichne, der in der Lebenswirklichkeit der Glaubenden eine Ausnahme darstelle.[6](#page-7-0) Dies hält er insofern für problematisch, als dass damit eine Unterscheidung zwischen Deutung und Realität jenseits des Deutungsaktes impliziert sei.[7](#page-7-0) Damit ist allerdings nichts gewonnen; im Gegenteil trage die Rede von Deutungen zur Verschleierung der »Strittigkeit aller Wirklichkeitserfahrung« bei.[8](#page-7-0)

- Die Paraphrase muss mit eigenen Worten den ursprünglichen Sinn der wiedergegebenen Aussage treffen. Dass einige Schlüsselworte – gerade bei philosophischen/systematisch-theologischen Texten – wiederholt werden, ist unvermeidlich und muss normalerweise nicht als Zitat angeführt werden. Die Ausnahme wäre, wenn man explizit darauf hinweisen möchte, dass genau dieses Wort/diese Wendung benutzt wird. Da reicht es aber völlig, dies mit Anführungszeichen kenntlich zu machen (siehe den letzten Satz im Paraphrase-Beispiel). Allgemeiner Tipp: Von daher sollten Wörter/Wendungen, die man selbst in die Diskussion hineinbringt, kursiviert sein, damit keine Verwirrung entsteht.
- Es gelten die Regeln der indirekten Rede (Konjunktiv!).

<sup>6</sup>Vgl. Schoberth, [Schrift,](#page-1-3) 199.

<sup>7</sup>Vgl. Schoberth, [Schrift,](#page-1-3) 199f.

<sup>8</sup>Vgl. Schoberth, [Schrift,](#page-1-3) 200.

- Das Fußnotenzeichen steht immer hinter dem letzten Satzzeichen. Ausnahme: Direkt auf ein Zitatende folgt ein Satzzeichen, dann ist es so zu schreiben: ... »abcde«<sup>[1](#page-7-0)</sup>, ...
- Die Fußnoten unterscheiden sich vom Zitat, indem ihnen ein »Vgl.« (= Vergleiche) vorangestellt wird.
- Falls ein größerer Textabschnitt zusammengefasst werden soll, kann nach dem ersten Satz des Absatzes oder am Ende des Absatzes eine Fußnote gesetzt werden.[9](#page-7-0) Widmet sich ein ganzer Abschnitt der Arbeit der Zusammenfassung, kann auch einfach in der Überschrift ein Verweis gesetzt werden.[10](#page-7-0)
- Ansonsten auch die obigen Hinweise zum Zitat beachten!

## <span id="page-6-0"></span>Zum Zitieren von Bibelstellen

Auch hier kann wieder direkt zitiert werden: »Du sollst deinen Nächsten lieben wie dich selbst.« (Mk 12,31) Oder man benutzt die Paraphrase: Jesus sagte, man solle seinen Nächsten lieben wie sich selbst (vgl. Mk 12,31). Einige Regeln:

- Die Bibel wird nicht nach Seitenzahl, sondern nach Stelle (Buch Kapitel,Vers) zitiert.
- Die Bibel wird *nicht* als Sekundärliteratur im Literaturverzeichnis geführt! (Ausnahme: als Hilfsmittel in z. B. exegetischen Arbeiten) Bei der ersten Nennung einer Bibelstelle wird einfach eine Fußnote gesetzt und die Bibelübersetzung angegeben, mit der gearbeitet wurde.<sup>[11](#page-7-0)</sup> In der Theologie gängige Übersetzungen sind die neue Lutherbibel von 2017 oder die Zürcher Bibel.
- Kurze, einfache Belege, wie im obigen Beispiel, müssen nicht unbedingt als Fußnote gesetzt werden.
- Es ist davon ausgehen, dass ein\*e Theologiedozent\*in eine Bibel zu Hause hat; man muss also nicht alles ausführlich zitieren. Das geht auch so: Gottes erste Schöpfungstat war das Licht (vgl. Gen 1,3).
- Die Abkürzungen der biblischen Bücher (und deren Reihenfolge) richten sich nach den sog. Loccumer Richtlinien.<sup>[12](#page-7-0)</sup>
- Mehrere Bibelstellen werden mit Semikolon getrennt: Gen 1,3; Ex 4,3.
- Bei mehreren Stellen aus demselben Buch wird das Buch nur an erster Stelle genannt: Gen 1,3; 3,5; 17,4; Lev 3,1; 5,2; Dtn 5,4.
- Mehrere Verse innerhalb eines Kapitels werden mit Punkt getrennt: Gen 1,3.6.17.
- Es kann auch beides zusammen vorkommen: Gen 1,3.5.8.16; Ex 4,2; Dtn 6,4.8.14.

<sup>9</sup>Für diesen Absatz vgl. Schoberth, [Schrift,](#page-1-3) 199ff.

<sup>&</sup>lt;sup>10</sup>Dieser Abschnitt fasst Schoberths gesamten Aufsatz (SCHOBERTH, [Schrift,](#page-1-3) 193–201) zusammen.

<sup>11</sup>Alle Stellen, sofern nicht anders angegeben, sind der Bibel in der Übersetzung nach Martin Luther (2017) entnommen. <sup>12</sup>Vgl. <http://uni-helmstedt.hab.de/docs/abkbibel.pdf>.

- <span id="page-7-0"></span>• Mehrere, aufeinander folgende Verse werden, wie Seitenzahlen auch, mit Halbgeviertsrich getrennt: Joh 1,1–14. Das geht auch für Kapitel (Mt 1,1–4,16), Bücherübergreifend (Ex 20,1–Num 10,5) oder bei verschiedenen Versen innerhalb eines Kapitels (Gen 1,3.5–8.12).
- Halbverse werden mit den Kleinbuchstaben »a« oder »b« angegeben: Joh 19,30b bezieht sich damit eindeutig auf den Ausspruch Jesu: »Es ist vollbracht«; Viertelverse werden in α und β weiter unterteilt. Also bspw. Joh 19,30aβ oder Joh 19,30bα.
- Die Reihenfolge der Nennung der Bibelstellen richtet sich nach der Buchreihenfolge (vgl. Loccumer Richtlinien). Außer, wenn man auf eine bestimmte Stelle referiert und dann Parallelstellen auflistet: Dtn 5; vgl. auch Ex 20.